## **Exiv2 - Bug #783**

# **Xmp.fwl.LocalCaption wrong key**

02 Aug 2011 05:05 - Oliver Loch

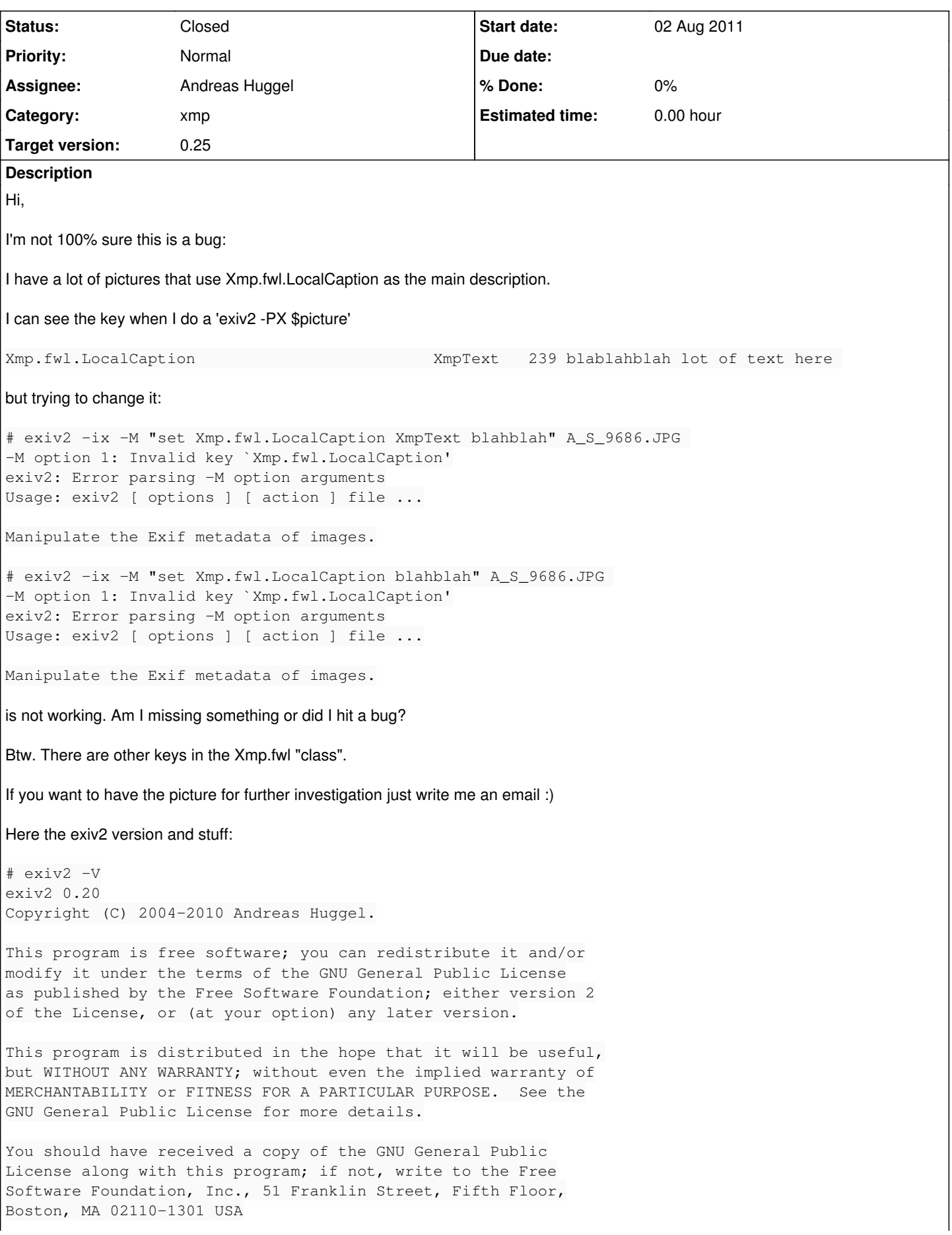

Thanks!

KR,

**Grimeton** 

#### **History**

#### **#1 - 04 Aug 2011 07:18 - Andreas Huggel**

```
- Status changed from New to Feedback
```
Exiv2 doesn't know the fwl prefix. You need to register it. Something like this works:

exiv2 -M"reg fwl some-namespace" -M"set Xmp.fwl.LocalCaption blahblah" image.jpg

Where some-namespace should be replaced with the proper namespace URI for fwl.

If you know that URI, good. If not, you can trick exiv2 into showing it by running the above command (with "some-namespace") on a copy of an existing image that already has fwl properties and you'll get a warning of the form

Warning: Updating namespace URI for fwl from http://the.real.uri/ to some-namespace/

(maybe you'll need a newer version of exiv2 for that than 0.20, that warning was introduced relatively recently IIRC)

**Andress** 

#### **#2 - 28 Apr 2015 12:18 - Robin Mills**

- *Status changed from Feedback to Resolved*
- *Assignee set to Andreas Huggel*
- *Target version set to 0.25*

I'm going to set the status of this to "Resolved". Google can help me find the definition of the fwl namespace. In fact, this bug report is the first item that Google lists! I've confirmed that Andreas suggestion is totally correct:

```
$ exiv2 -M"reg fwl http://exiv2.org/issue783" -M"set Xmp.fwl.LocalCaption XmpText blahblah" jpg.jpg 
Warning: Updating namespace URI for fwl from http://clanmils.com/ to http://exiv2.org/issue783/
607 rmills@rmillsmbp:~/gnu/exiv2/trunk $ exiv2 -pX jpg.jpg | xmllint -pretty 1 -
<?xml version="1.0"?>
<?xpacket begin="[]" id="W5M0MpCehiHzreSzNTczkc9d"?>
<x:xmpmeta xmlns:x="adobe:ns:meta/" x:xmptk="XMP Core 4.4.0-Exiv2">
    <rdf:RDF xmlns:rdf="http://www.w3.org/1999/02/22-rdf-syntax-ns#">
         <rdf:Description xmlns:xmp="http://ns.adobe.com/xap/1.0/" 
               xmlns:fwl="http://exiv2.org/issue783/"      fwl:LocalCaption="blahblah" 
               xmlns:dc="http://purl.org/dc/elements/1.1/" rdf:about="" xmp:Rating="0" 
               xmp:ModifyDate="2015-02-13T20:46:51-06:00">
             <dc:title>
         <rdf\cdotAlt>          <rdf:li xml:lang="x-default">the rest drink soda</rdf:li>
           <rdf:li xml:lang="en-GB">the Brits are in the bar</rdf:li>
                     <rdf:li xml:lang="de-DE">the Germans like beer</rdf:li>
         \langlerdf:Alt>
             </dc:title>
     </rdf:Description>
  \langle/rdf:RDF>
</x:xmpmeta>
<?xpacket end="w"?>
$ bin/exiv2json -x jpg.jpg 
{
         "Xmp": {
                 "xmp": {
                          "Rating": "0",
                          "ModifyDate": "2015-02-13T20:46:51-06:00" 
                 },
                 "fwl": {
                          "LocalCaption": "blahblah" 
                 },
                 "dc": {
                          "title": {
                                   "lang": {
                                           "x-default": "the rest drink soda",
```
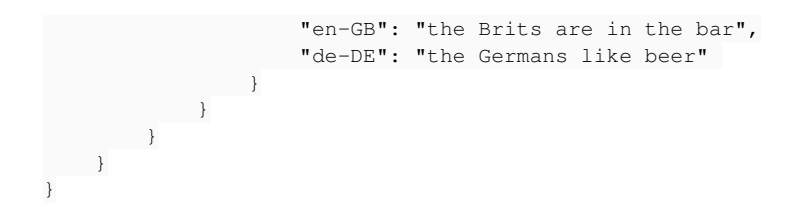

### **#3 - 21 Jun 2015 16:42 - Andreas Huggel**

*- Status changed from Resolved to Closed*